## PROCESSING

...

Created by Michael Kirsch & Beat Rossmy

### INHALT

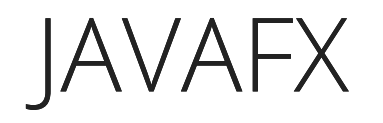

# WIE KONNEN WIR IN JAVA GRAFISCHEN OUTPUT ERZEUGEN?

### JAVAFX

JavaFX ist ein Framework, dass es uns ermöglicht grafische Elemente und die Interaktion mit diesen in Java zu realisieren.

```
import javafx.application.Application;
import javafx.scene.Group;
import javafx.scene.Scene;
import javafx.stage.Stage;
public class Main extends Application {
    public void start(Stage primaryStage) throws Exception{
        Group group = new Group();
        primaryStage.setTitle("Hello World");
        primaryStage.setScene(new Scene(group, 300, 275));
        primaryStage.show();
    }
    public static void main(String[] args) {
        launch(args);
    }
}
```
#### Unsere Main Klasse muss dazu die Klasse Application erweitern.

```
// imports ...
public class Main extends Application {
    //...
}
```
#### Der Programmstart wird über die main Methode und den Aufruf von launch(args) realisiert.

```
// imports ...
public class Main extends Application {
    //...
    public static void main(String[] args) {
        launch(args);
    }
}
```
#### Damit verlagert sich für uns der Programmaufbau in die start Methode, welche Main implementieren muss.

```
// imports ...
public class Main extends Application {
    public void start(Stage primaryStage) throws Exception{
        Group group = new Group();
        primaryStage.setTitle("Hello World");
        primaryStage.setScene(new Scene(group, 300, 275));
        primaryStage.show();
    }
    public static void main(String[] args) {
        launch(args);
    }
}
```
Durch den Aufruf von launch wird ein Objekt von Main erzeugt, wir können also als Felder der Klasse in start verwenden, ohne dass diese static sein müssen.

```
// imports ...
public class Main extends Application {
    int x;
    public void start(Stage primaryStage) throws Exception{
        // ...
        x = 100:
    }
    // ...
}
```
#### start wird ein Objekt der Klasse Stage übergeben. Dieses ist unsere oberste grafische Ebene. In der Stage ist eine Scene enthalten, welche letztlich eine Gruppe unserer grafischen Elemente enthällt.

```
// ...
public void start(Stage primaryStage) throws Exception{
    Group group = new Group();
    primaryStage.setTitle("Hello World");
    primaryStage.setScene(new Scene(group, 300, 275));
    primaryStage.show();
}
// ...
```
Der Inhalt dieser Gruppe wird typischer Weise durch die Einbindung eines FXML Files erzeugt. Wir werden dies aber manuell durchführen.

#### Über import können externe Softwarepakete eingebunden werden. Dies bedeutet, dass wir Funktionalitäten in Form von Klassen nun in unserer Anwendung verwenden können.

import javafx.application.Application; import javafx.scene.Group; import javafx.scene.Scene; import javafx.stage.Stage;

// ...

### ANWENDUNG

Erzeuge ein neues Projekt, wähle dazu die Option JavaFX.

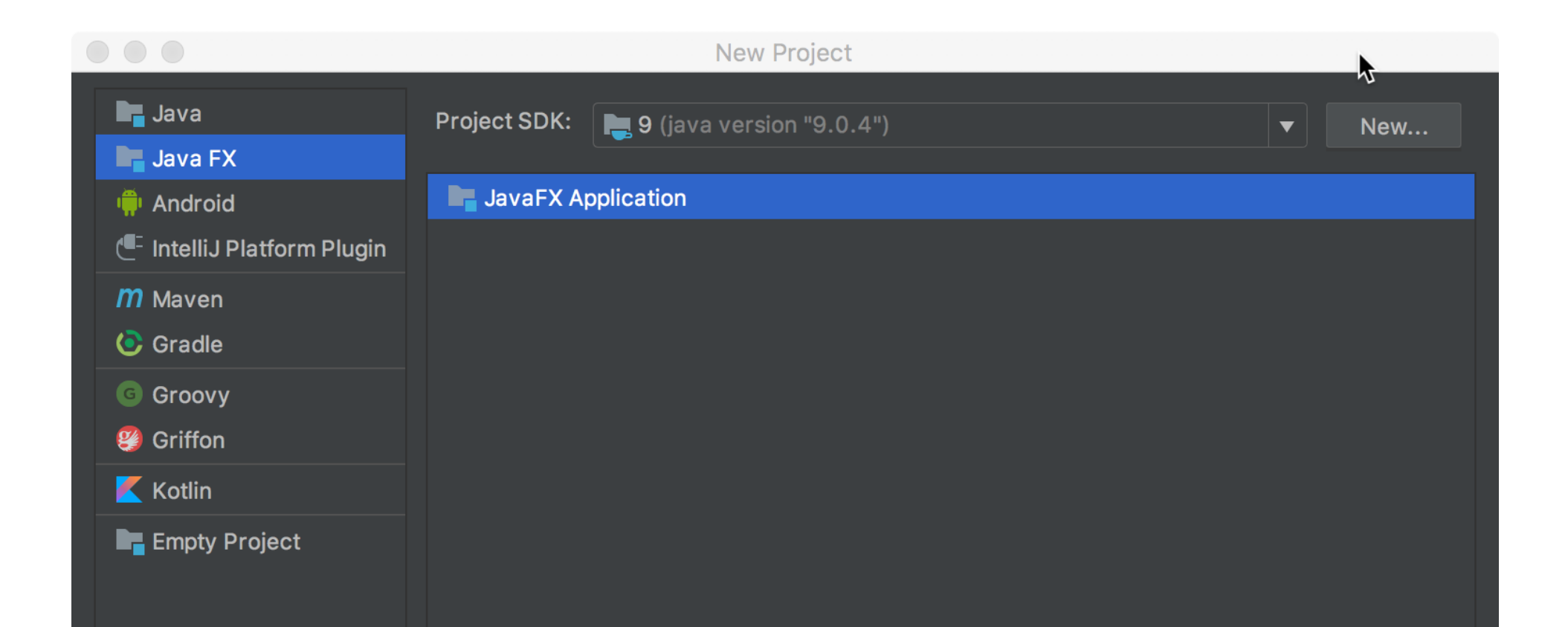

#### Es wird automatisch die folgende Main Klasse erzeugt.

```
package sample;
```
}

```
import javafx.application.Application;
import javafx.fxml.FXMLLoader;
import javafx.scene.Parent;
import javafx.scene.Scene;
```

```
import javafx.stage.Stage;
```

```
public class Main extends Application {
```

```
@Override
public void start(Stage primaryStage) throws Exception{
    Parent root = FXMLLoader.load(getClass().getResource("sample.fxml"));
    primaryStage.setTitle("Hello World");
    primaryStage.setScene(new Scene(root, 300, 275));
    primaryStage.show();
}
public static void main(String[] args) {
    launch(args);
}
```
#### Wir entfernen diese (zur FXML Einbindung des nötigen) Elemente.

```
package sample;
```

```
import javafx.application.Application;
//import javafx.fxml.FXMLLoader;
//import javafx.scene.Parent;
import javafx.scene.Scene;
import javafx.stage.Stage;
import javafx.scene.Group; // +
public class Main extends Application {
    public void start(Stage primaryStage) throws Exception{
        Parent root = new Group(); //FXMLLoader.load(getClass().getResource("sample
        primaryStage.setTitle("Hello World");
        primaryStage.setScene(new Scene(root, 300, 275));
        primaryStage.show();
    }
    public static void main(String[] args) {
        launch(args);
    }
}
```
#### Und erhalten:

```
package sample;
import javafx.application.Application;
import javafx.scene.Scene;
import javafx.stage.Stage;
import javafx.scene.Group;
public class Main extends Application {
   public void start(Stage primaryStage) throws Exception{
        Parent root = new Group();
        primaryStage.setTitle("Hello World");
        primaryStage.setScene(new Scene(root, 300, 275));
        primaryStage.show();
    }
    public static void main(String[] args) {
        launch(args);
    }
}
```
#### Und erhalten:

```
package sample;
import ...
import javafx.scene.shape.Circle;
public class Main extends Application {
   Circle ball;
   public void start(Stage primaryStage) throws Exception{
       Parent root = new Group();
        ball = new Circle (100,100,50);root.getChildren().add(ball);
        primaryStage.setTitle("Hello World");
        primaryStage.setScene(new Scene(root, 300, 275));
        primaryStage.show();
    }
   public static void main(String[] args) {launch(args);}
}
```
# QUELLEN